EPFL

# Architecture d'un programme interactif graphique Partie 3: Gestion du temps

## Objectifs:

• completer la maîtrise de la boucle d'interaction

## Plan:

- La file d'attente des événements
- Gestion du temps: timer, idle mode

### La file d'attente des événements / FIFO *= first in first out*

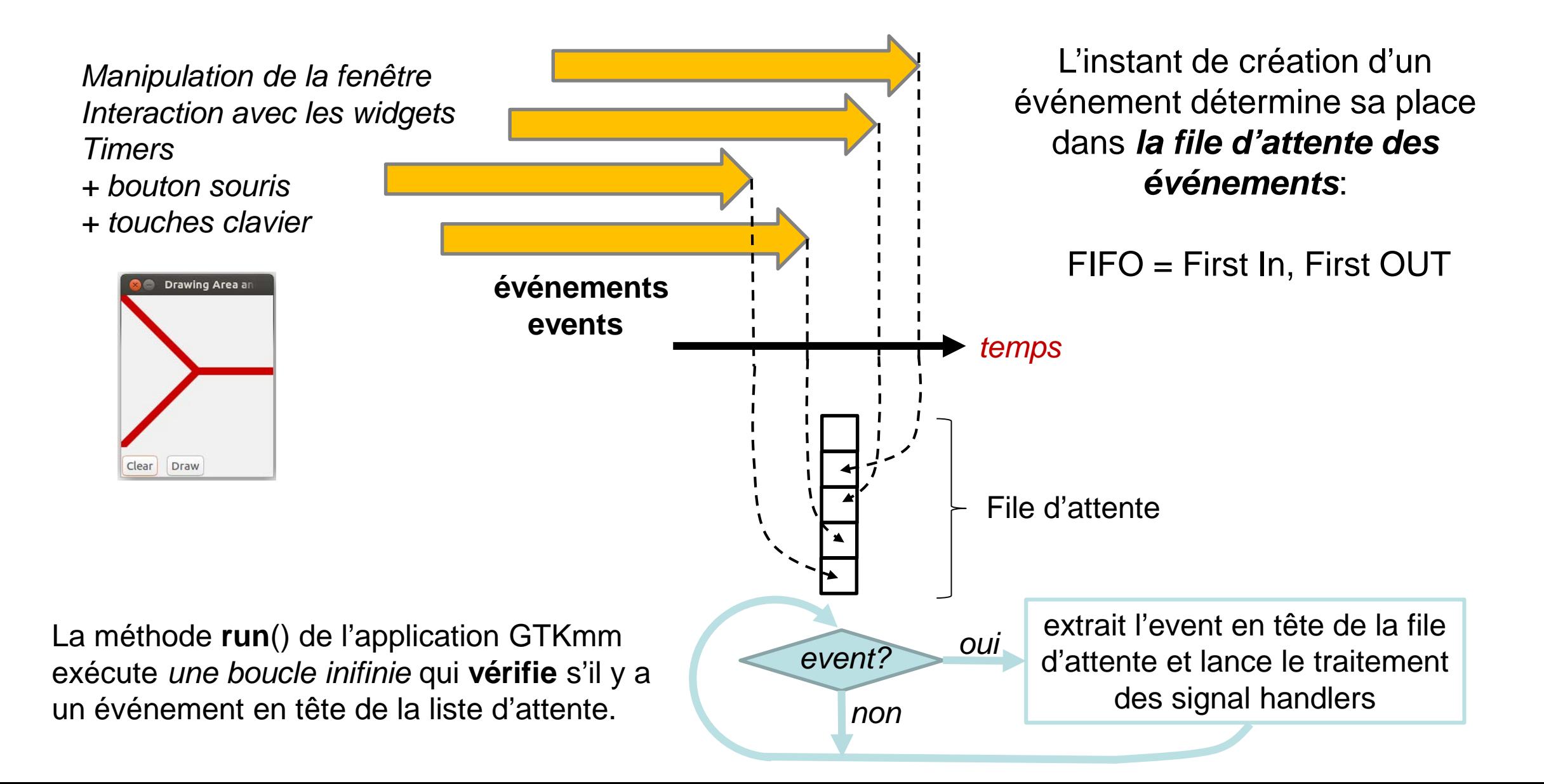

#### EPFL

### Exécuter une action à intervalles réguliers avec un Timer

Une fenêtre peut activer un (ou plusieurs) signal **timeout()**

d'un délai (en ms) est écoulé.

Le délai est défini au lancement du timeout

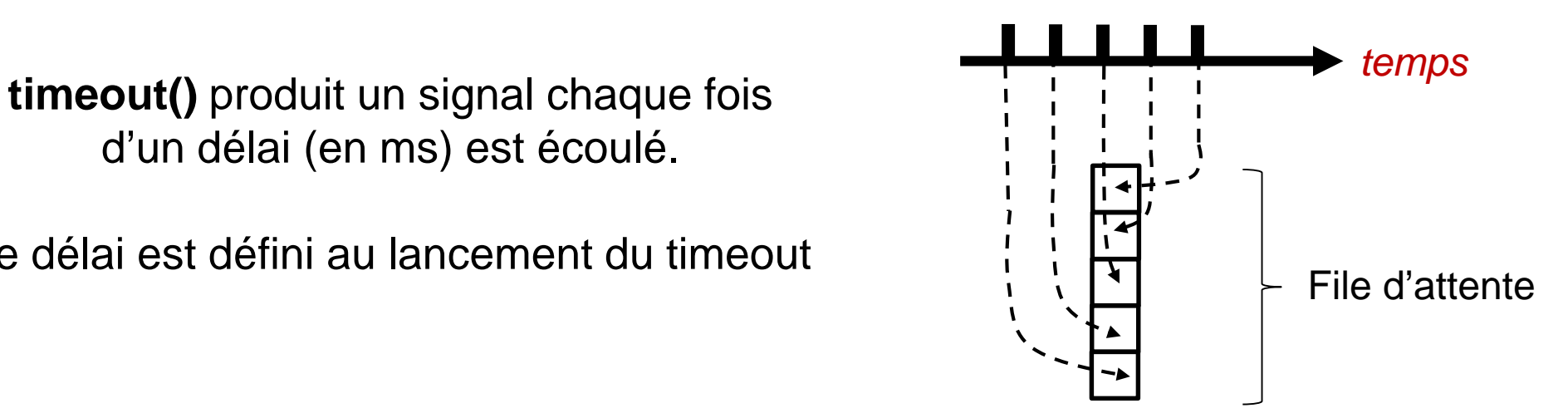

Son **signal handler** est appelé pour chaque signal émis.

De plus, si le **signal handler** renvoie le booléen **true** : le timer **poursuit son activité**  si le **signal handler** renvoie le booléen **false** : le timer **est supprimé**

#### SPSI.

### Exécuter une simulation *Sans bloquer l'interaction*

L'action exécutée par un signal handler ne doit pas être trop coûteuse en temps sinon elle ne se termine pas assez rapidement et elle empêche la méthode **run** de traiter les événements de la file d'attente => elle bloque l'interaction

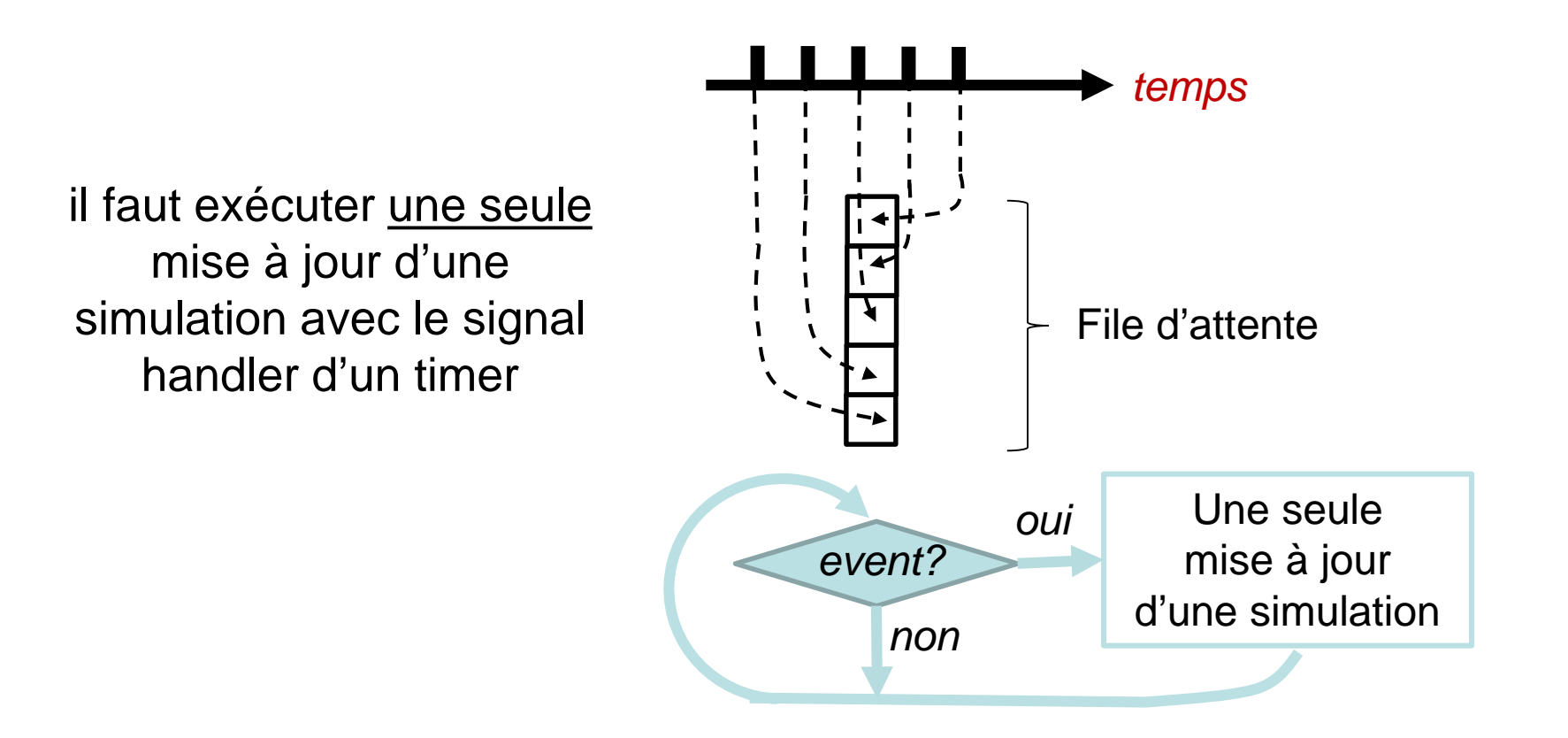

#### EPEL.

## Exemple BasicTimer(1)

```
…
class BasicTimer : public Gtk::Window
{
```
**public:**

**BasicTimer();**

```
protected:
```

```
void on_button_add_timer();
void on_button_delete_timer();
void on_button_quit();
```

```
bool on_timeout();
```

```
Gtk::Box m_Box;
Gtk::Button m_ButtonAddTimer, 
   m_ButtonDeleteTimer, m_ButtonQuit;
```

```
bool timer_added;
bool disconnect;
```

```
// constant initialized in constructor
const int timeout_value;
```

```
.h | …<br>BasicTimer::BasicTimer() : the contract of the contract of the contract of the contract of the contract of the c
          m_Box(Gtk::ORIENTATION_HORIZONTAL, 10),
          m_ButtonAddTimer("_Start", true),
          m_ButtonDeleteTimer("_Stop", true),
          m_ButtonQuit("_Quit", true),
          timer_added(false),
```

```
disconnect(false),
timeout_value(500) // 500 ms = 0.5 seconds
```

```
set_border_width(10);
```
**…**

**{**

**} …**

```
add(m_Box);
m_Box.pack_start(m_ButtonAddTimer);
m_Box.pack_start(m_ButtonDeleteTimer);
m_Box.pack_start(m_ButtonQuit);
```

```
// Connect the three buttons:
m_ButtonQuit.signal_clicked().connect(sigc::mem_fun(*this,
            &BasicTimer::on_button_quit));
m_ButtonAddTimer.signal_clicked().connect(sigc::mem_fun(*this,
            &BasicTimer::on_button_add_timer));
m_ButtonDeleteTimer.signal_clicked().connect(sigc::mem_fun(*this,
            &BasicTimer::on_button_delete_timer));
```

```
show all children();
```
**};…**

### EPEL. Exemple BasicTimer(2)

.cc

```
…
bool BasicTimer::on_timeout()
{
  static unsigned int val(1);
  if(disconnect)
  {
    disconnect = false; // reset 
    return false; // End of Timer 
  }
  std::cout << "This is timer value : " 
            << val << std::endl;
  // tic the clock
  ++val; 
  // keep the Timer working
  return true; 
}
```

```
…
void BasicTimer::on_button_add_timer()
{
  if(not timer_added)
  {
    Glib::signal timeout().connect( sigc::mem fun(*this,
          &BasicTimer::on_timeout),timeout_value );
    timer_added = true;
    std::cout << "Timer added" << std::endl;
  }
  else
  {
    std::cout << "The timer already exists : nothing more is created" 
              << std::endl;
  }
}
void BasicTimer::on_button_delete_timer()
{
  if(not timer_added)
  {
    std::cout << "Sorry, there is no active timer at the moment."
              << std::endl;
  }
  else
  {
    std::cout << "manually disconnecting the timer " 
              << std::endl;
    disconnect = true; 
    timer_added = false;
  }
}…
                                                                      .cc
```
#### EPFL Exécuter une simulation **le plus rapidement possible** *Sans bloquer l'interaction*

Mauvaise idée: donner une valeur très faible au **délai** associé au timer.

Pourquoi ? ce délai pourrait devenir insuffisant pour traiter le signal handler sur cette courte durée.

Conséquence1: accumulation d'event du timer dans la file d'attente File d'attente *event?* Signal handler de l'event *oui non, rien* Signal handler du mode **idle** Conséquence2: les autres event d'interaction sont perdus dans la masse des event du timer => retard dans leur traitement Solution: exécuter un signal handler quand il *n'y a aucun événement*  dans la file d'attente.

Signal handler **[idle](https://dictionary.cambridge.org/fr/prononciation/anglais/idle)**